## Package 'suggests'

August 8, 2023

<span id="page-0-0"></span>Type Package

Title Declare when Suggested Packages are Needed

Version 0.1.0

Date 2023-07-14

Description By adding dependencies to the ``Suggests'' field of a package's DESCRIPTION file, and then declaring that they are needed within any dependent functionality, it is often possible to significantly reduce the number of ``hard'' dependencies required by a package. This package provides a minimal way to declare when a suggested package is needed.

License MIT + file LICENSE

URL <https://github.com/owenjonesuob/suggests>

BugReports <https://github.com/owenjonesuob/suggests/issues>

Imports utils **Suggests** covr, test that  $(>= 3.0.0)$ Encoding UTF-8 RoxygenNote 7.2.3 Config/testthat/edition 3 NeedsCompilation no Author Owen Jones [aut, cre] (<<https://orcid.org/0000-0002-8410-9585>>) Maintainer Owen Jones <owenjonesuob@gmail.com> Repository CRAN Date/Publication 2023-08-08 14:30:02 UTC

### R topics documented:

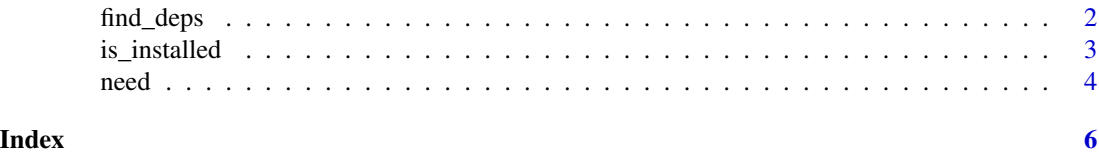

1

<span id="page-1-0"></span>

#### Description

A quick-and-dirty diagnostic tool to find dependency usage within top-level expressions (e.g. declared functions) in R scripts within a development package.

#### Usage

```
find_deps(path = ".".; threshold = NULL)
```
#### **Arguments**

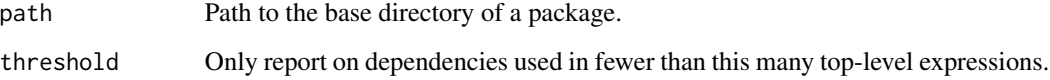

#### Details

This might be useful for package developers hoping to use [need\(\)](#page-3-1) in their package, and looking for good candidates for dependencies which could be moved from Imports to Suggests in the DESCRIPTION file.

Dependencies are searched for in two ways:

- import() and importFrom() statements in the package's NAMESPACE file, such as those created by @import and @importFrom tags if creating package documentation with roxygen2
- Functions called by using :: or ::: to access a dependency's namespace directly

This approach isn't perfect, but it should capture most dependency uses.

#### Value

A data frame, with one row per distinct top-level expression where a package is used. Packages used in the fewest places are listed first.

#### Examples

```
find_deps(system.file("demopkg", package = "suggests"))
```
<span id="page-2-0"></span>

#### Description

Initially, [utils::packageVersion\(\)](#page-0-0) is used to try to retrieve a version from a package's DESCRIPTION file. This is a fast method, but doesn't categorically guarantee that the package is actually available to use.

If load = TRUE, then [base::requireNamespace\(\)](#page-0-0) is used to try to load the namespace of each package in turn. This is much slower, but is the closest we can get to ensuring that the package is genuinely usable.

#### Usage

is\_installed(pkgs, load = FALSE, lib.loc = NULL)

#### Arguments

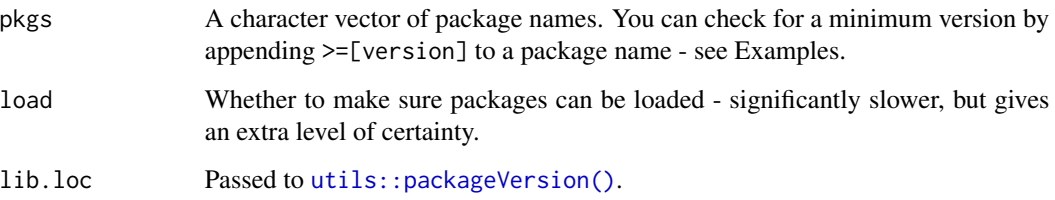

#### Value

A logical vector of the same length as pkgs, where each element is TRUE if the package is installed, and FALSE otherwise.

#### Examples

```
is_installed("base")
is_installed(c("base", "utils"))
is_installed("base>=3.0.0")
is_installed(c(
  "base>=3.0.0",
  "utils"
))
```
#### <span id="page-3-1"></span><span id="page-3-0"></span>Description

Declare that one or more packages are required by subsequent functionality; and if they're missing, either prompt the user to install them, or exit with an informative error message.

#### Usage

```
need(
  ...,
  msg = NULL,install_cmd = NULL,
  ask = interactive(),
  load = FALSE,
  lib.loc = NULL
```
#### Arguments

)

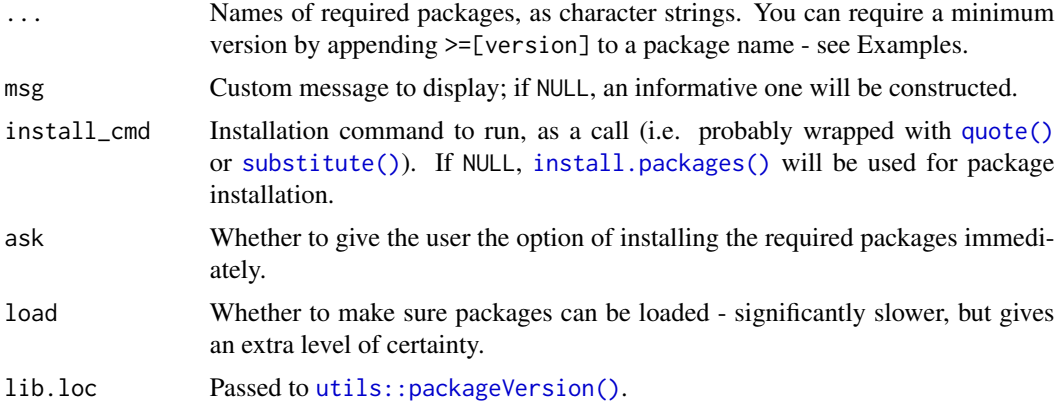

#### Value

Invisibly, any package names from ... which were installed.

#### Examples

```
## Not run:
 need("dplyr")
 need("dplyr", "tidyr")
 # All unnamed arguments will be combined into one list of package names
 shared_deps <- c("dplyr", "tidyr")
 need(shared_deps, "stringr") # same as need("dplyr", "tidyr", "stringr")
```

```
# You can require a minimum version for some or all packages
need("dplyr>=1.0.0", "tidyr")
# Typically you'll want to use need() within a function
read_data <- function(path, clean_names = FALSE) {
 # Call need() as early as possible, to avoid wasted work
 if (isTRUE(clean_names))
    suggests::need("janitor")
  output <- utils::read.csv(path)
  if (isTRUE(clean_names))
   output <- janitor::clean_names(output)
 output
}
# You can provide a custom message and/or installation command if needed
need(
  "dplyr",
  msg = "We need the development version of dplyr, for now!",
 install_cmd = quote(remotes::install_github("tidyverse/dplyr"))
)
```
## End(Not run)

# <span id="page-5-0"></span>Index

base::requireNamespace(), *[3](#page-2-0)* find\_deps, [2](#page-1-0) install.packages(), *[4](#page-3-0)* is\_installed, [3](#page-2-0) need, [4](#page-3-0) need(), *[2](#page-1-0)* quote(), *[4](#page-3-0)* substitute(), *[4](#page-3-0)* utils::packageVersion(), *[3,](#page-2-0) [4](#page-3-0)*